## FAX 059-224-2990《送信票不要》 <sup>令和6年6月6日 (木) 15時必着</sup>

 $(FAX \overline{H})$ 

太枠内を記入

## 令和6年度 「脳ドック」受診申込書

## 令和6年 月 日

公立学校共済組合三重支部長 様

※ 太枠内を記入してください。

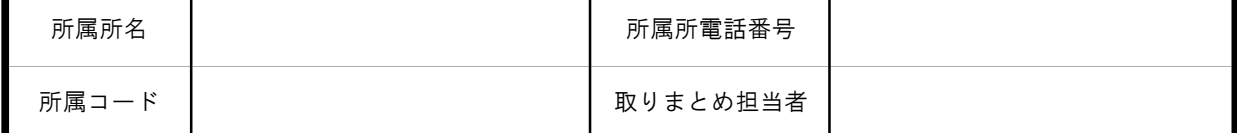

記

下記のとおり脳ドックの受診を申し込みます。(注1)

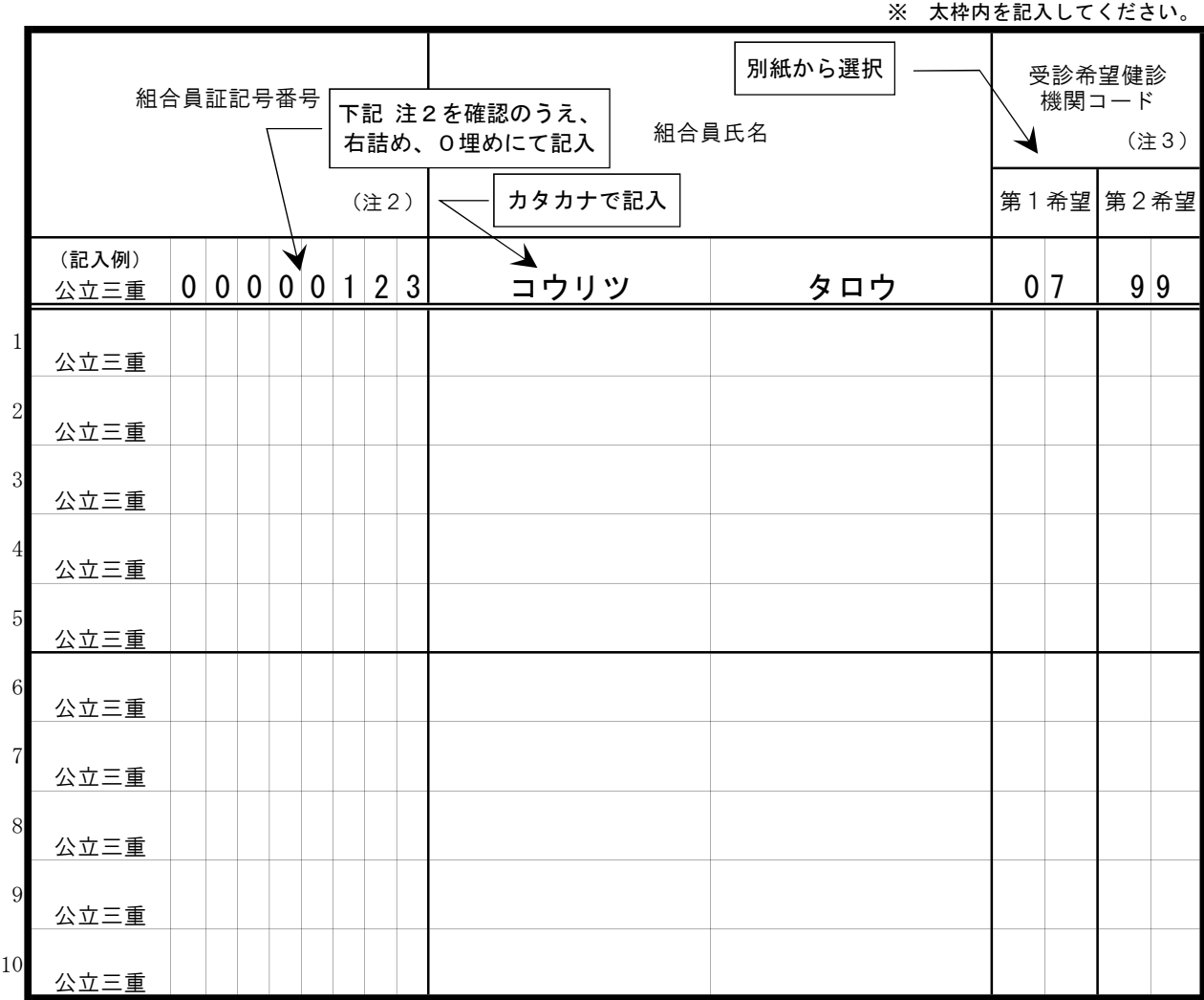

注1.申込期限は、令和6年6月6日(木)15時 共済組合必着です。

注2.公立学校共済組合組合員証(医療機関を受診する際の保険証)に記載の「番号」の後に続く8桁の数字を 確認のうえ、正確に記入してください。

「34240010」は共済組合の保険者番号であり、個人の組合員証番号ではありません。

職員番号とは異なる場合が大半ですのでご注意ください。

注3.別紙「脳ドック実施機関及び検査項目一覧(令和6年度)」から、受診を希望する健診機関の「健診機関 コード」を選択のうえ、記入してください。

健診機関を特定しない場合は「99」を記入してください。